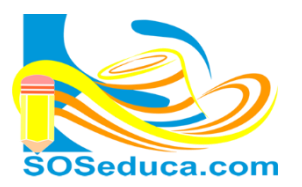

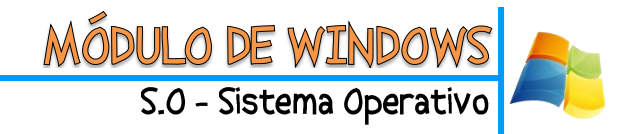

# **¿QUÉ ES EL COMPUTADOR?**

Es una maquina automática capacitada para recibir un conjunto de instrucciones, estas las ejecuta con el programa que se encuentra en su memoria, realizando cálculos y enviando resultados.

### **¿Cuáles son las principales partes que tiene el Computador?**

Es importante mencionar que el computador tiene unas partes esenciales internas y externas para su funcionamiento, a continuación mencionaremos algunas:

**La torre o en ocasiones llamada CPU:** es la parte principal del computador, en ella se encuentran las piezas claves para la ejecución de las instrucciones, una de ellas es el procesador comúnmente conocido como el cerebro.

**El monitor o pantalla:** es un dispositivo de salida que permite mostrar la información que se ingresa a la computadora, así como conocer la información que se obtiene de ella.

**El mouse o ratón:** es un dispositivo de entrada que sirve para mandar o entrar datos hacia la computadora y así esta las pueda ejecutar.

**El teclado:** es un dispositivo de entrada formado por teclas de las cuales encontramos: letras, números, símbolos y otras especiales para darle órdenes al computador.

**Los parlantes:** son dispositivos de salida que sirven para escuchar música, sonidos o audios que emite el computador.

**La impresora:** es un dispositivo de salida, el cual sirve para conseguir en papel la información que queremos sacar del computador, ya sean documentos, trabajos, informes, entre otros.

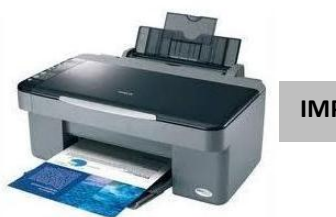

**IMPRESORA**

**PARLANTES**

**TORRE O CPU**

**MONITOR**

**[MOU](http://2.bp.blogspot.com/-fQm5Jr1tl_Q/TZitoRKkAiI/AAAAAAAAACM/-U45wVy02RQ/s1600/3.gif)SE**

**TECLADO**

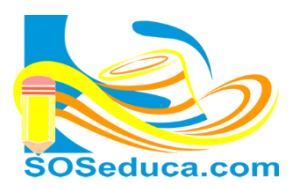

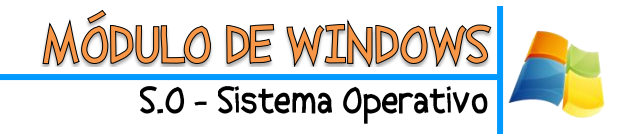

## **USOS Y CUIDADOS PARA EL COMPUTADOR**

### **¿Qué usos se le puede dar al Computador?**

Las computadoras se crearon para ejecutar trabajos de manera fácil, organizada y rápida. Entre las diferentes funcionalidades encontramos:

- $\checkmark$  Escribir textos (hacer trabajo por medio de programas de oficina "ofimática").
- $\checkmark$  Hacer gráficas y dibujos (utilizando programas sencillos y fáciles para dibujar).
- $\checkmark$  Jugar (sirve de diversión cuando trae juegos de acción y habilidades).
- $\checkmark$  Buscar y encontrar información.
- $\checkmark$  Comunicarse con cualquier parte del mundo.

### **¿Qué NO debemos hacer para cuidar el Computador?**

A la hora de cuidar el computador, debemos tener ciertos cuidados y precauciones para conservar la vida útil del computador, por eso es importante tener ciertas recomendaciones que NO se deben hacer, tales como:

- Comer sobre el teclado, ya que pueden quedar pequeño residuos que pueden ocasionar el daño para las teclas.
- $\checkmark$  Beber e ingerir bebidas encima del computador.
- $\checkmark$  Maltratar de sus partes
- $\checkmark$  Manipular cables y enchufe (si no se tiene conocimiento acerca del mantenimiento de un computador, es recomendable buscar profesional especializado)

#### ¡Sabías que!

 En la actualidad algunas partes del computador (como la torre junto con el monitor) ya vienen integradas, comúnmente llamadas "Todo en uno", ahorrando espacio y dando una mayor comodidad al usuario.